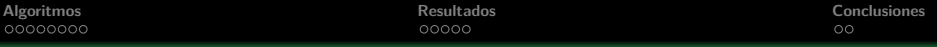

# **Diámetro Confiabilidad de una Red**

### Clase 5

Pablo Romero

Miércoles 28 de octubre, Universidad Nacional de Asunción, Paraguay.

 $1 + 1$   $1 + 1$   $1 + 1 = 1$   $1 + 1 = 1$   $1/23$ 

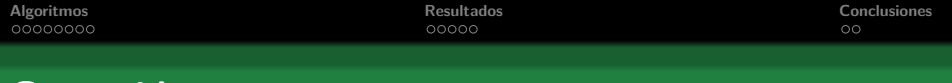

## **Contenidos**

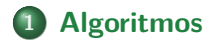

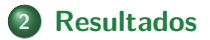

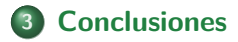

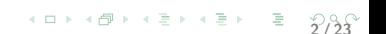

<span id="page-2-0"></span>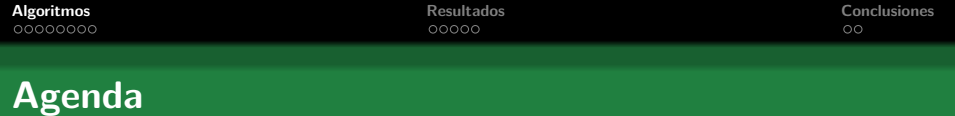

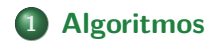

## **2 [Resultados](#page-14-0)**

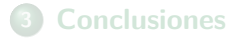

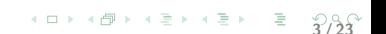

 $4 \Box$   $\rightarrow$   $4 \Box$   $\rightarrow$   $4 \Sigma$   $\rightarrow$   $4 \Sigma$   $\rightarrow$   $\Xi$   $\rightarrow$   $\frac{20}{4}$   $\frac{23}{4}$ 

# **Vector** F

## **Vector** F

Si  $F_i^{(K,d)}$  $i^{(N,d)}$  representa la cantidad de subgrafos con exactamente  $m - i$  enlaces operativos que conectan terminales por caminos de largo d o menos, y las probabilidades de operación son idénticas, entonces:

$$
R_{K,G}^d(p) = \sum_{i=0}^m F_i^{(K,d)} p^{m-i} (1-p)^i \qquad (1)
$$

Si hallamos el vector F podemos evaluar la DCR (y la medida clásica también).

**5 / 23**

# **Interpolación: Modelo Clásico**

## **La idea principal**

Seleccionar abscisas  $p_i \in [0,1]$  y hallar el polinomio  $R_{K,G}^{d}(\rho)$  tal que  $R_{K,G}^d(p_i) = y_i$ , donde cada  $y_i$  debe ser estimado.

#### **Herramientas**

Combinaremos el método de Monte Carlo para la estimación puntual, agregado de punto de Newton para interpolación y explotaremos propiedades de espacios de Hilbert para llevar el polinomio a coeficientes enteros.

 $\overline{6}$   $\overline{1}$   $\overline{2}$   $\overline{2}$   $\overline{2}$   $\overline{2}$   $\overline{2}$   $\overline{2}$   $\overline{2}$   $\overline{2}$   $\overline{6}$   $\overline{2}$   $\overline{3}$   $\overline{6}$   $\overline{2}$   $\overline{3}$   $\overline{6}$   $\overline{2}$   $\overline{3}$   $\overline{6}$   $\overline{2}$   $\overline{3}$   $\overline{6}$   $\overline{2}$   $\overline{$ 

# **Interpolación: Modelo Clásico**

## **Vector** F

- $\bullet$  En el modelo clásico con  $K = V$ ,  $F_{m-n+1}$  es el número de árboles recubridores de un subgrafo.
- Tal número se puede encontrar en tiempo polinomial (Kirchhoff).
- $\bullet$  El número de cortes de mínimo cardinal  $n_c$  se obtiene en tiempo polinomial (Ball-Provan). Luego:  $F_c = {m \choose c} - n_c$ .
- Cada  $F_i$  es un entero que cumple  $0 \leq F_i \leq {m \choose i}$ , y  $F_i = 0$  si  $i > m - n + 1$ ,  $F_i = {m \choose i}$  si  $i < c$ .
- $\bullet$  Los restantes  $m n c$  coeficientes son duros de hallar...

<span id="page-6-0"></span>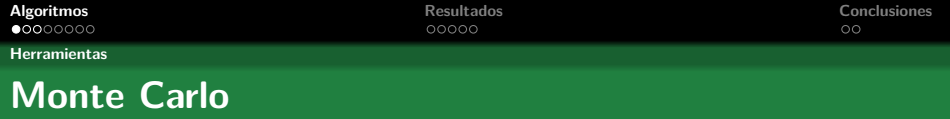

Dada una muestra Φ<sub>1</sub>,..., Φ<sub>N</sub> de *N* variables i.i.d. que respetan la ley Φ, considerar

$$
\overline{\Phi_N} = \frac{1}{N} \sum_{i=1}^N \Phi_i.
$$

El estimador  $\overline{\Phi_N}$  es consistente e insesgado para  $R_V(G) = E(\Phi_i)$ . Si N es suficientemente grande, un intervalo de confianza a nivel *α* para  $R_G(p)$  centrado en  $\overline{\Phi_n}$  tiene radio:

$$
\delta \approx \frac{\sqrt{\overline{\Phi_{N}}(1-\overline{\Phi_{N}})}z_{\alpha/2}}{\sqrt{N}}
$$

 $\overline{7}$   $\overline{1}$   $\overline{2}$   $\overline{1}$   $\overline{2}$   $\overline{2}$   $\overline{$ 

siendo  $P(Z > z_{\alpha/2}) = \frac{\alpha}{2}$  para una variable normal estándar *Z*.

<span id="page-7-0"></span>**[Algoritmos](#page-2-0) [Resultados](#page-14-0) [Conclusiones](#page-20-0)**

**8 / 23**

**[Herramientas](#page-7-0)**

# **Interpolación de Newton**

#### **Definición**

Este método construye iterativamente el polinomio interpolante, incluyendo en cada iteración un nuevo punto  $(x_i, g(x_i))$ . Si  $g_i$ interpola los primeros i puntos, el nuevo polinomio  $\displaystyle g_{i+1}(x) = g_i(x) + c_{i+1} \prod_{j \leq i} (x - x_j)$  respeta  $\displaystyle g_{i+1}(x_k) = g_i(x_k)$  para todo  $k \leq i$ , donde  $c_{i+1}$  se elige para que  $g_{i+1}(x_{i+1}) = y_{i+1}$ .

<span id="page-8-0"></span>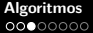

**[Herramientas](#page-8-0)**

# **Interpolación de Newton**

### **Proposición**

 $Si$  g es el polinomio interpolante de h por  $\{(x_i, h(x_i))\}_{i=1,\dots,m-n-c}$ , el error global se puede encontrar exactamente para cada punto  $x \in [x_1, x_{m-n-c}]$  (*Issacson*):

$$
h(x) - g(x) = [x_1, x_2, \ldots, x_{m-n-c}, x](h) \prod_{i=1}^{m-n-c} (x - x_i),
$$

donde el operador  $[x_1, x_2, \ldots, x_n](f)$  se define recursivamente mediante  $[x_1]f = f(x_1) y [x_1, \ldots, x_k]f = \frac{[x_2, \ldots, x_k](f) - [x_1, \ldots, x_{k-1}](f)}{x_k - x_k}$  $\frac{y-[x_1,...,x_{k-1}](t)}{x_k-x_1}$ .

#### **Corolario**

Un error uniforme para  $R_V(p)$  tiene orden  $\delta' = 2^{m-n-c}\delta$ , siendo  $\delta$ el radio del intervalo de confianza.

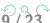

<span id="page-9-0"></span>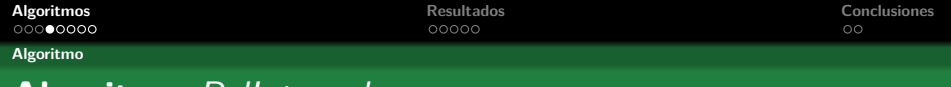

 $10 \times 10^9$  $10 \times 10^9$   $10^{12}$   $10^{12}$ 

# **Algoritmo** RelInterpol

## **Algoritmo 1**  $R' = \text{RelInterpol}(G, x, N)$

- 1:  $(c, n_c, \kappa) \leftarrow Hallar(G)$
- 2:  $y$  ← MonteCarlo $(x, N)$
- 3:  $g \leftarrow \text{Newton}(x, y)$
- $4: R^* \leftarrow$  Construir $(g, c, n_c, l, n_l)$
- 5:  $R' \leftarrow Hilbert(R^*)$
- 6: while no CriterioFreno $(R') = 1$  do
- 7: Incrementar(N)
- 8: **Ir a Línea 2**
- 9: **end while**

10: **return** R 0

<span id="page-10-0"></span>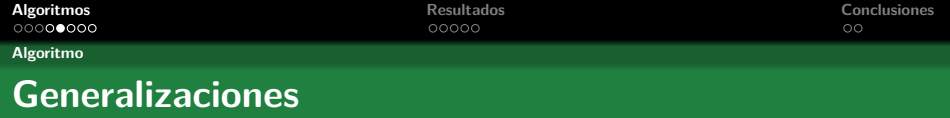

#### **Dos Generalizaciones**

- Puesto que el objeto de estudio para la DCR es un polinomio, la interpolación es aplicable.
- En caso de conocer cortes y estados operativos, se generaliza aún más la interpolación, reduciendo el universo de muestreo.

 $1 + 1$  $1 + 1$   $1 + 1$   $1 + 2$   $1 + 2$   $1 + 2$ 

<span id="page-11-0"></span>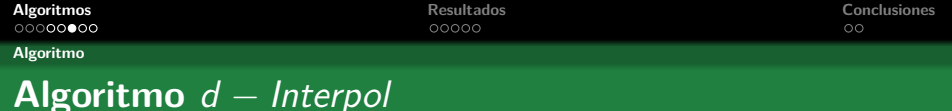

 $1$ 

# **Algoritmo 2**  $R = d - Interpol(G, K, d, N, x)$

- 1: **for**  $i = 0$  a m **do**
- 2:  $y_i \leftarrow MonteCarloCrudo(x_i, N)$
- 3: **end for**
- 4:  $y \leftarrow (y_1, \ldots, y_m)$
- 5:  $g \leftarrow \text{Newton}(x, y)$
- 6:  $R \leftarrow Hilbert(g)$
- 7: **return** R

<span id="page-12-0"></span>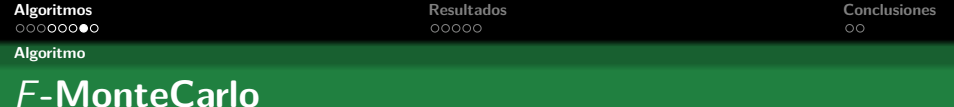

## F**-MonteCarlo**

Este algoritmo estima el vector F mediante un conteo, utilizando el método de Monte Carlo. Se sortean grafos independientes, y las cantidades  $F_i^{(K,d)}$  $i^{(N, u)}$  se estiman considerando la variable aleatoria promedio.

 $11 \times 10^3$  $11 \times 10^3$   $13/23$ 

<span id="page-13-0"></span>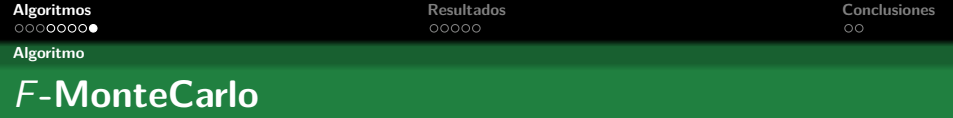

 $1$ **4**  $\rightarrow$   $1$  $\oplus$   $\rightarrow$   $1$  $\oplus$   $\rightarrow$   $1$  $\oplus$   $1$  $\oplus$   $1$  $\oplus$   $1$  $\oplus$   $1$  $\oplus$   $1$  $\oplus$   $1$ 

**Algoritmo 3**  $R_K(G, d) = F - Monte Carlo(G, K, d, N)$ 

- 1: **for**  $j = 0$  a *m* **do**
- 2:  $Sum_i \leftarrow 0$

$$
3: \quad \text{for } i = 1 \text{ a } N \text{ do}
$$

4: 
$$
X_i^j \leftarrow MonteCarlo(G, K, d)
$$

$$
5: \qquad Sum_j \leftarrow Sum_j + X_i^j
$$

$$
6: \hspace{0.5cm} \textbf{end for}
$$

7: 
$$
X^j{}_N \leftarrow \text{Sum}_j / N
$$
  
\n8:  $F^d_j \leftarrow \binom{m}{j} \overline{X^j}_N$   
\n9: **end for**  
\n10:  $R_K(G, d) \leftarrow \sum_{i=0}^m F_i^{(d, K)} p^{m-i} (1 - p)^i$   
\n11: **return**  $R_K(G, d)$ 

<span id="page-14-0"></span>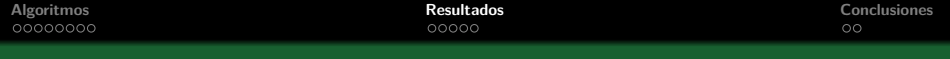

# **Agenda**

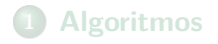

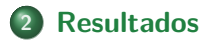

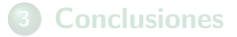

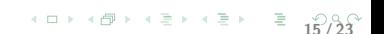

<span id="page-15-0"></span>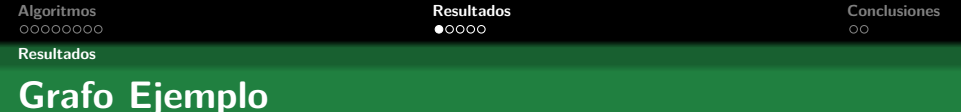

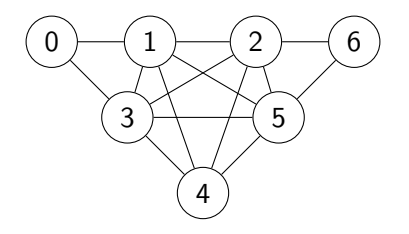

**Figure:** Grafo ejemplo con  $n = 7$  nodos y  $m = 14$  enlaces.

Su confiabilidad con todos los terminales se puede hallar exactamente:

$$
R_G(p) = 720p^6 - 4136p^7 + 10741p^8 - 16356p^9 ++ 15894p^{10} - 10056p^{11} + 4034p^{12} - 936p^{13} + 96p^{14}
$$

 $16 / 23$ 

<span id="page-16-0"></span>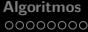

#### **[Resultados](#page-16-0)**

# **Resultados:** RelInterpol

## **Resultados**

**Table:** Desempeño en función del tamaño de muestra.

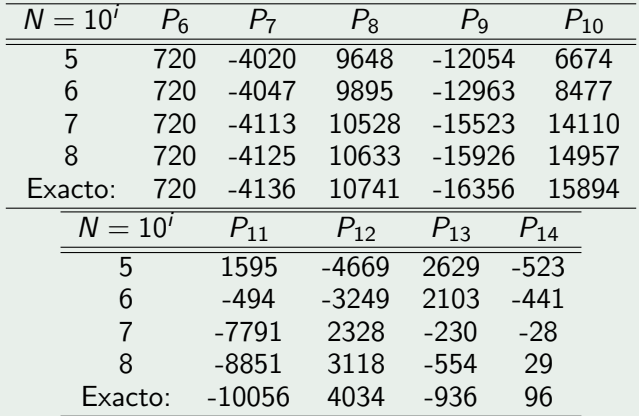

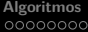

<span id="page-17-0"></span>**[Algoritmos](#page-2-0) [Resultados](#page-14-0) [Conclusiones](#page-20-0)**

**[Resultados](#page-17-0)**

# **Resultados:** F − MonteCarlo

## **Resultados:** F − MonteCarlo

**Table:**  $F - Monte Carlo$  para el grafo  $K_5$  con  $K = V$  y  $d = 2$ .

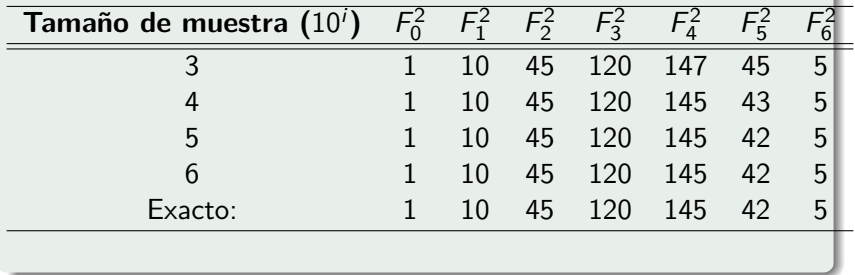

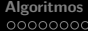

<span id="page-18-0"></span>**[Algoritmos](#page-2-0) [Resultados](#page-14-0) [Conclusiones](#page-20-0)**

**[Resultados](#page-18-0)**

# **Resultados** F**-MonteCarlo**

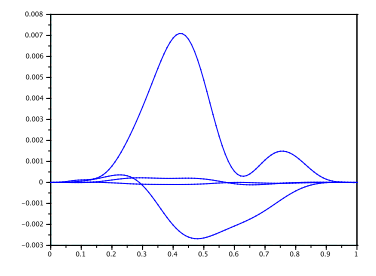

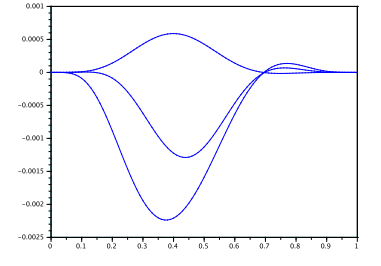

**Figure:** F-MonteCarlo (H4*,*15) **Figure:** F-MonteCarlo (K6).

 $1 \oplus 1$  $1 \oplus 1$   $1 \oplus 2$   $1 \oplus 3$   $1 \oplus 2$   $1 \oplus 2$   $1 \oplus 2$   $1 \oplus 2$   $2 \oplus 3$ 

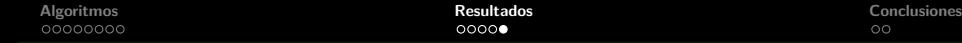

#### <span id="page-19-0"></span>**[Resultados](#page-19-0)**

# **Resultados Interpolación**

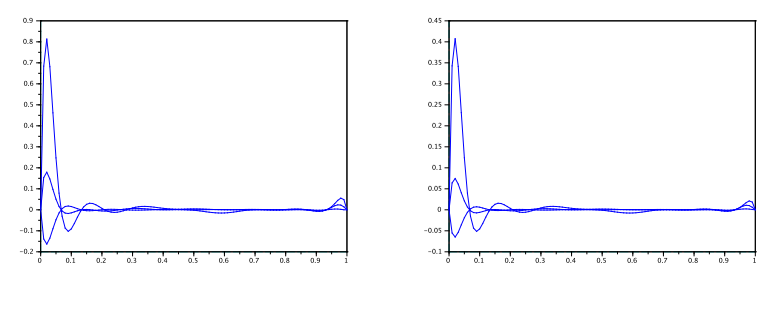

**Figure:** d-Interpol  $(K_6)$ . **Figure:** DCR-Interpol  $(K_6)$ .

 $\overline{20}$  $\overline{20}$  $\overline{20}$  **2**  $\overline{2}$  **23**  $\overline{2}$  **23**  $\overline{20}$  **23**  $\overline{20}$ 

<span id="page-20-0"></span>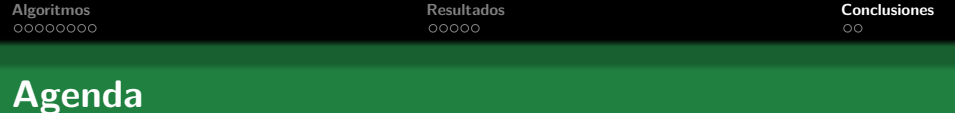

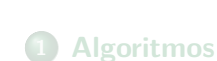

## **[Resultados](#page-14-0)**

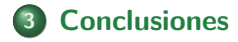

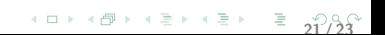

<span id="page-21-0"></span>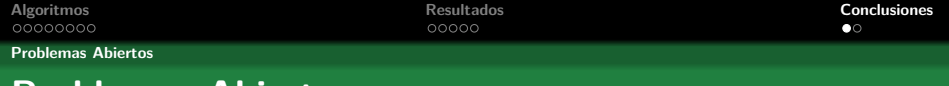

**Problemas Abiertos**

- **1** Calcular la DCR de  $K_n$  cuando  $K = V \vee d = 2$ .
- **2** Contar la cantidad de subgrafos de diámetro 2 dentro de  $K_n$ .

 $\overline{22}$  $\overline{22}$  $\overline{22}$   $\overline{23}$   $\overline{23}$   $\overline{24}$   $\overline{21}$   $\overline{23}$   $\overline{22}$   $\overline{23}$ 

- **<sup>3</sup>** Calcular la DCR de los grafos de Halin.
- **<sup>4</sup>** Estabilizar técnicas basadas en interpolación polinómica.
- **6** Determinar si una arista es o no irrelevante.

<span id="page-22-0"></span>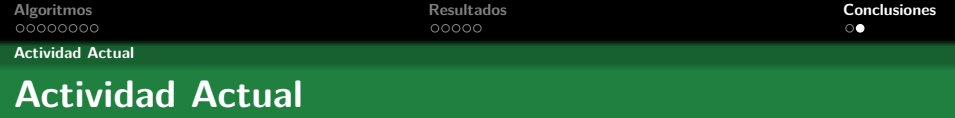

- **1** Tesistas de grado y posgrado.
- **2** Proyecto sobre SBS arbitrarios.
- **3** Determinación de aristas irrelevantes.
- **<sup>4</sup>** Complejidad del cómputo de DCR en redes 2-nodo conexas.
- **<sup>5</sup>** Nuevo Curso de posgrado: "Diámetro Confiabilidad de Redes".

 $\overline{23}$  $\overline{23}$  $\overline{23}$  /  $\overline{23}$  /  $\overline{$